#### ФЕДЕРАЛЬНОЕ АГЕНТСТВО ПО РЫБОЛОВСТВУ Федеральное государственное бюджетное образовательное учреждение высшего образования «КЕРЧЕНСКИЙ ГОСУДАРСТВЕННЫЙ МОРСКОЙ ТЕХНОЛОГИЧЕСКИЙ **УНИВЕРСИТЕТ»** (ФГБОУ ВО «КГМТУ») Филиал ФГБОУ ВО «КГМТУ» в г. Феодосия

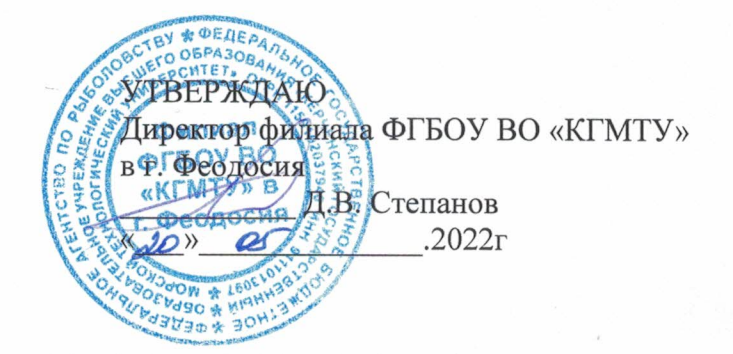

### РАБОЧАЯ ПРОГРАММА УЧЕБНОЙ ДИСЦИПЛИНЫ

PARTERILLE

<u> 125.0</u> -

mperties aus,

### ОП.06 ИНЖЕНЕРНАЯ ГРАФИКА

программа подготовки специалистов среднего звена по специальности:

26.02.02 Сварочное производство

Форма обучения: очная

Феодосия, 2022г.

Рабочая программа учебной дисциплины

разработана на основе Федерального государственного образовательного стандар среднего профессионального образования по специальности

22.02.06 Сварочное производство

Организация разработчик: филиал ФГБОУ ВО «КГМТУ» в г. Феодосия

Разработчик:

Преподаватель высшей категории

О.Ю. Остапенко

Преподаватель 1 категории

Cent of

А.В. Ветребенько

Программа рассмотрена и одобрена на заседании цикловой комиссии технологии сварки и кораблестроения

Протокол № 9 от «11» 05 2022г. Председатель ЦК Деер Остапенко О.Ю.

Программа утверждена на заседании методической комиссии СПО филиала

ФГБОУ ВО «КГМТУ» в г. Феодосия

Протокол № «  $\frac{g}{x}$  or «18» \_\_\_\_\_ OS \_\_\_\_\_ 2022 г.

# **СОДЕРЖАНИЕ**

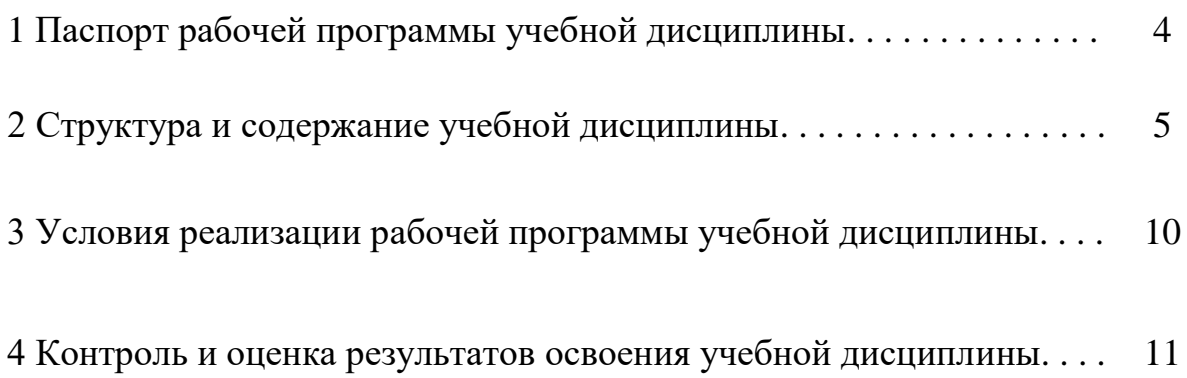

## **1 ПАСПОРТ РАБОЧЕЙ ПРОГРАММЫ УЧЕБНОЙ ДИСЦИПЛИНЫ**

### **1.1 Место дисциплины в структуре основной образовательной программы:**

Учебная дисциплина «Инженерная графика» является обязательной частью профессионального цикла основной профессиональной образовательной программы подготовки специалистов среднего звена в соответствии с ФГОС среднего профессионального образования по специальности 22.02.06 Сварочное производство**.**

Особое значение дисциплина имеет при формировании и развитии следующих общих и профессиональных компетенций: ОК.01 - ОК.09, ПК 1.1-ПК 1.4, ПК 2.1-ПК 2.5, ПК 3.1-ПК 3.4, ПК 4.1-ПК 4.5.

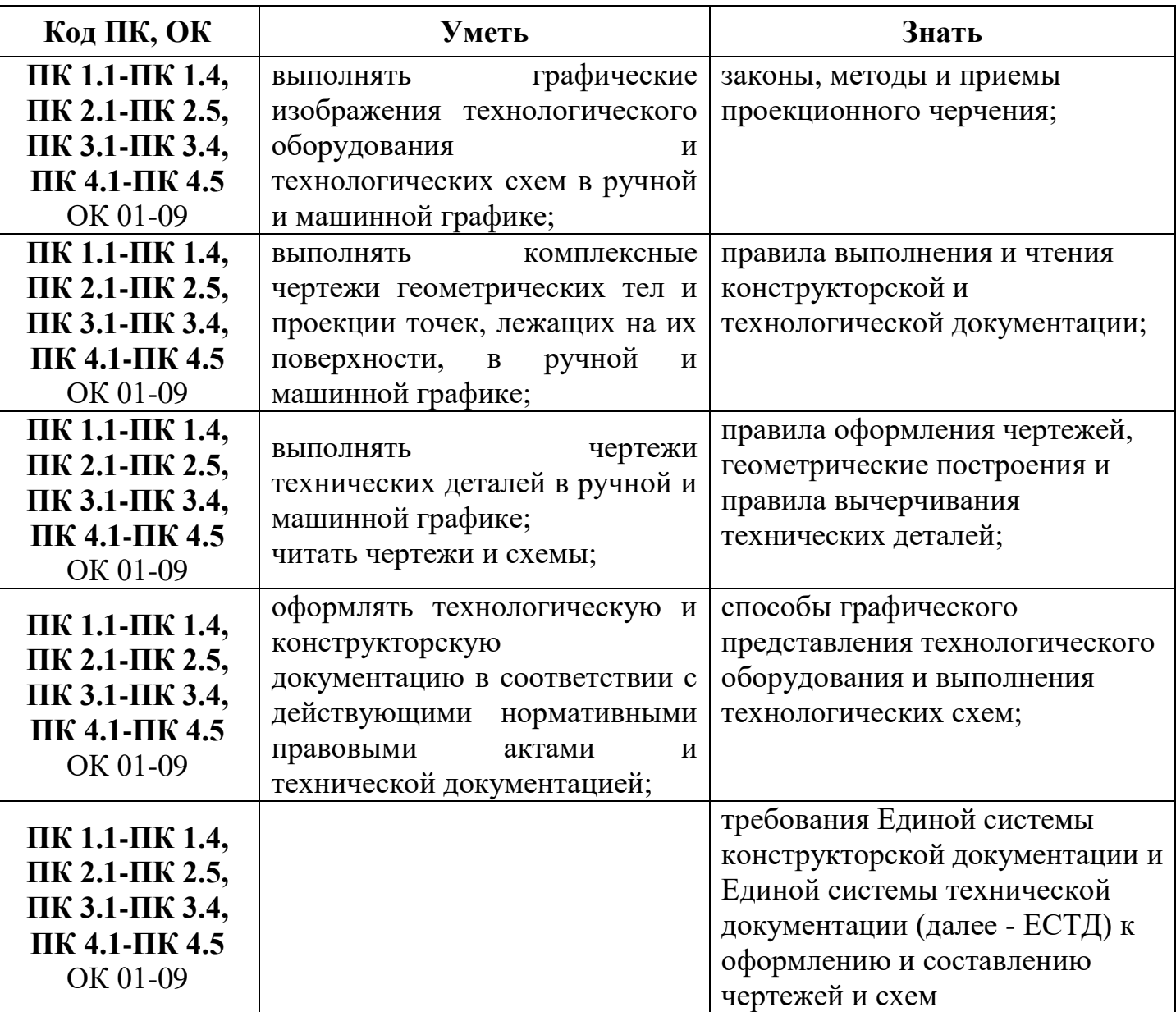

### **1.2 Цель и планируемые результаты освоения дисциплины:**

# **2 СТРУКТУРА И СОДЕРЖАНИЕ УЧЕБНОЙ ДИСЦИПЛИНЫ**

# **2.1 Объем учебной дисциплины и виды учебной работы**

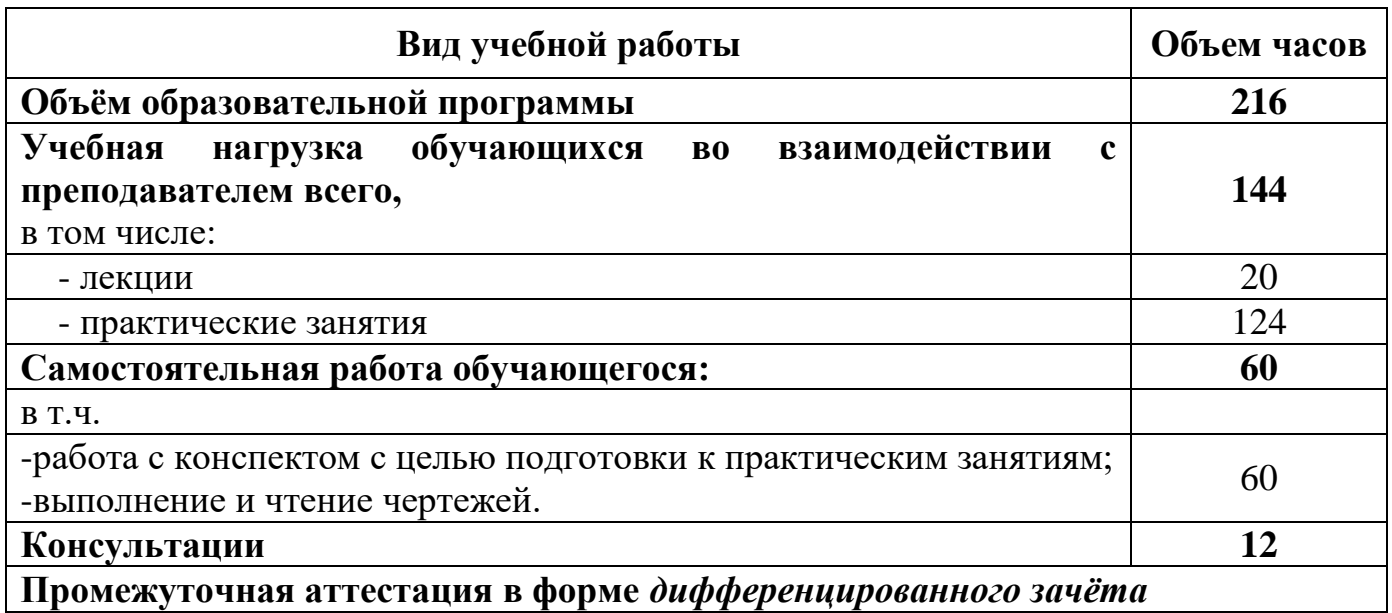

## **2.2 Тематический план и содержание учебной дисциплины «ИНЖЕНЕРНАЯ ГРАФИКА»**

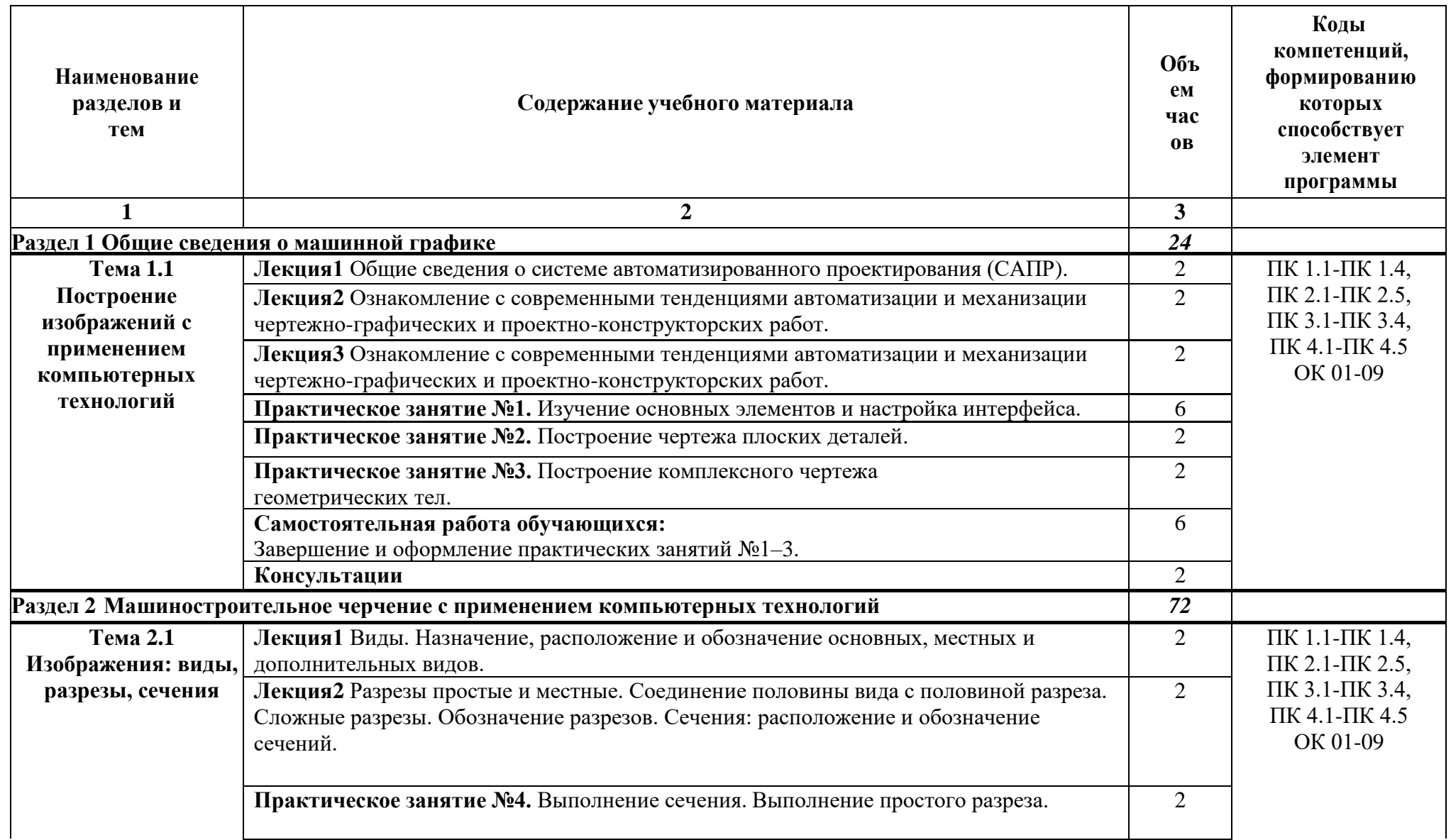

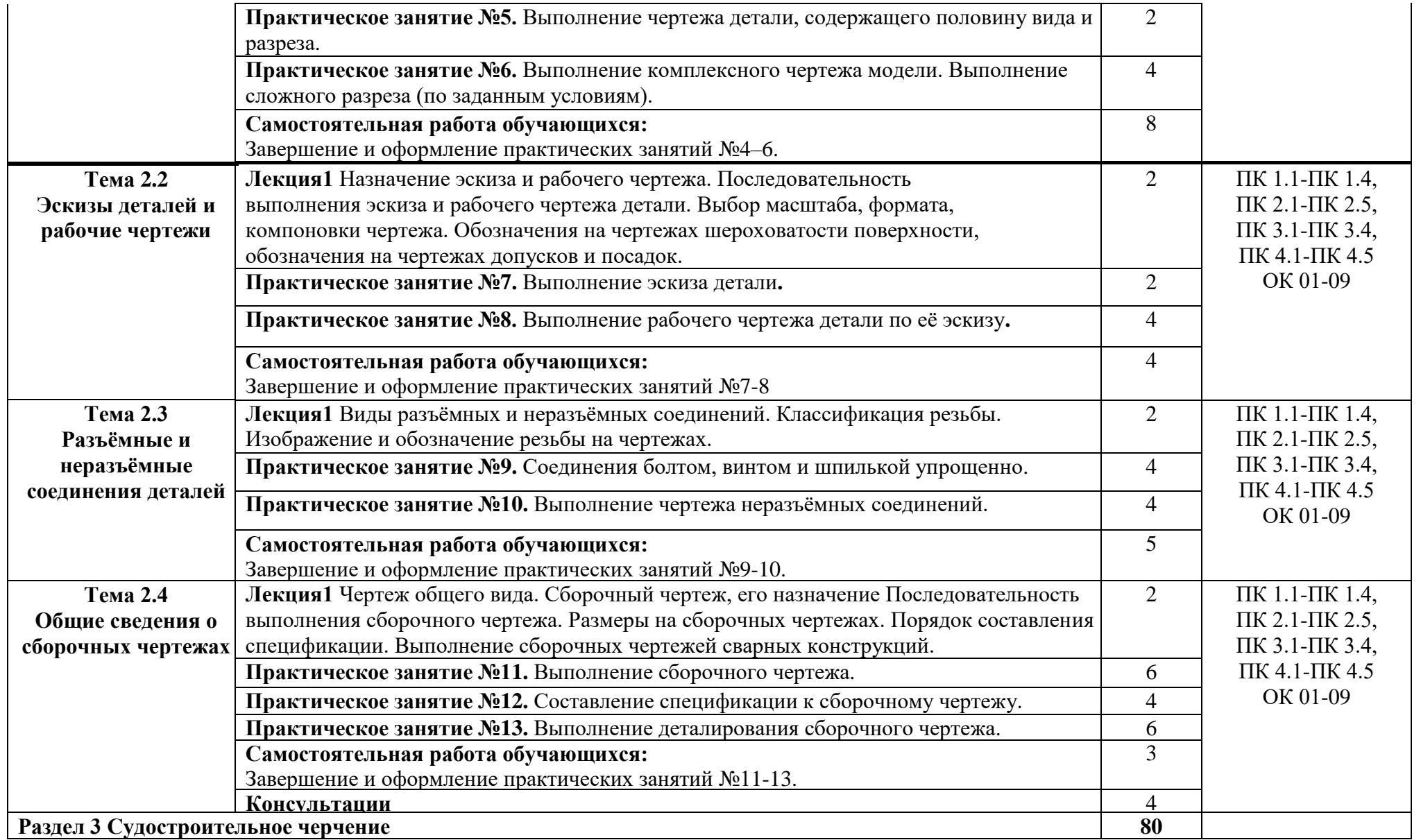

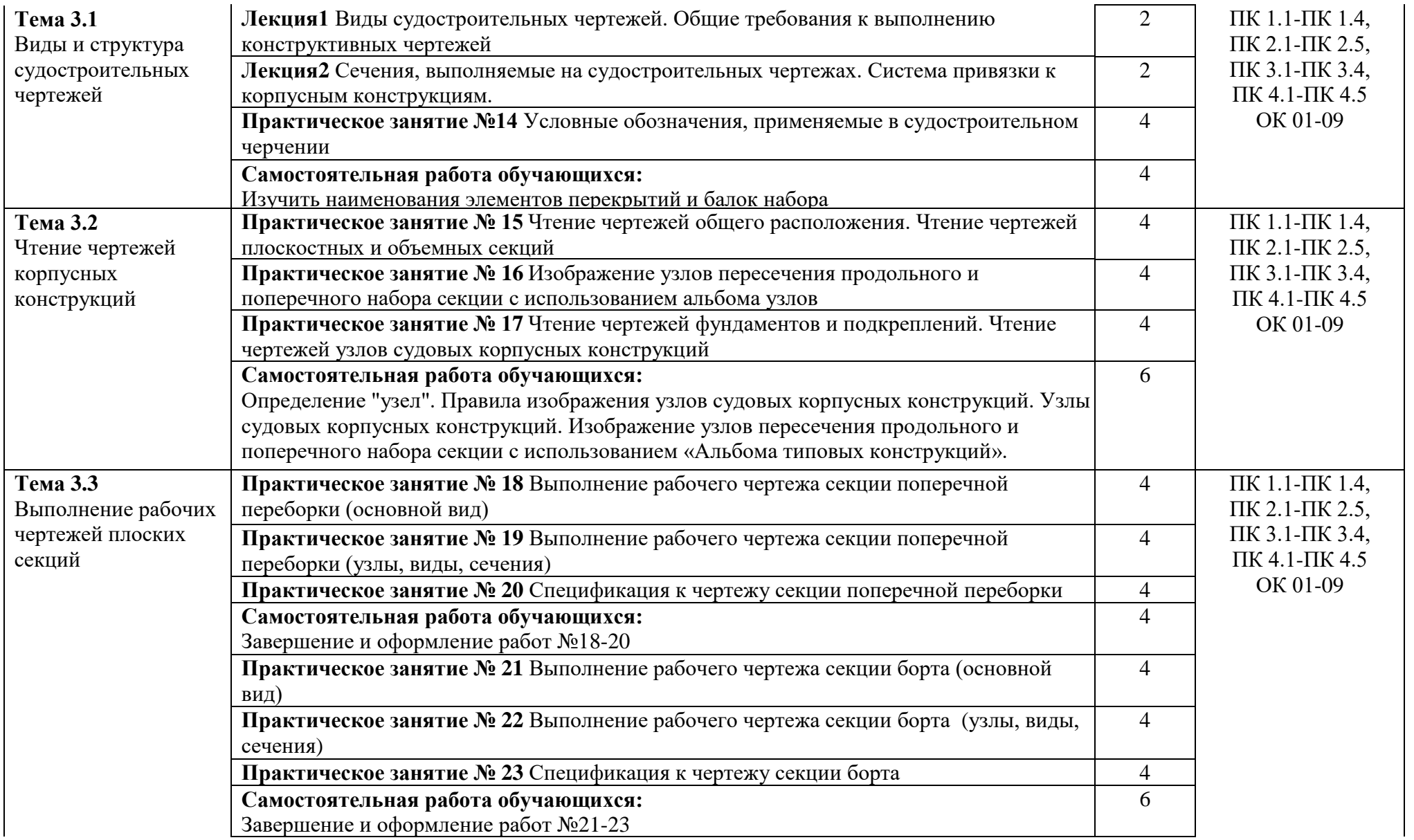

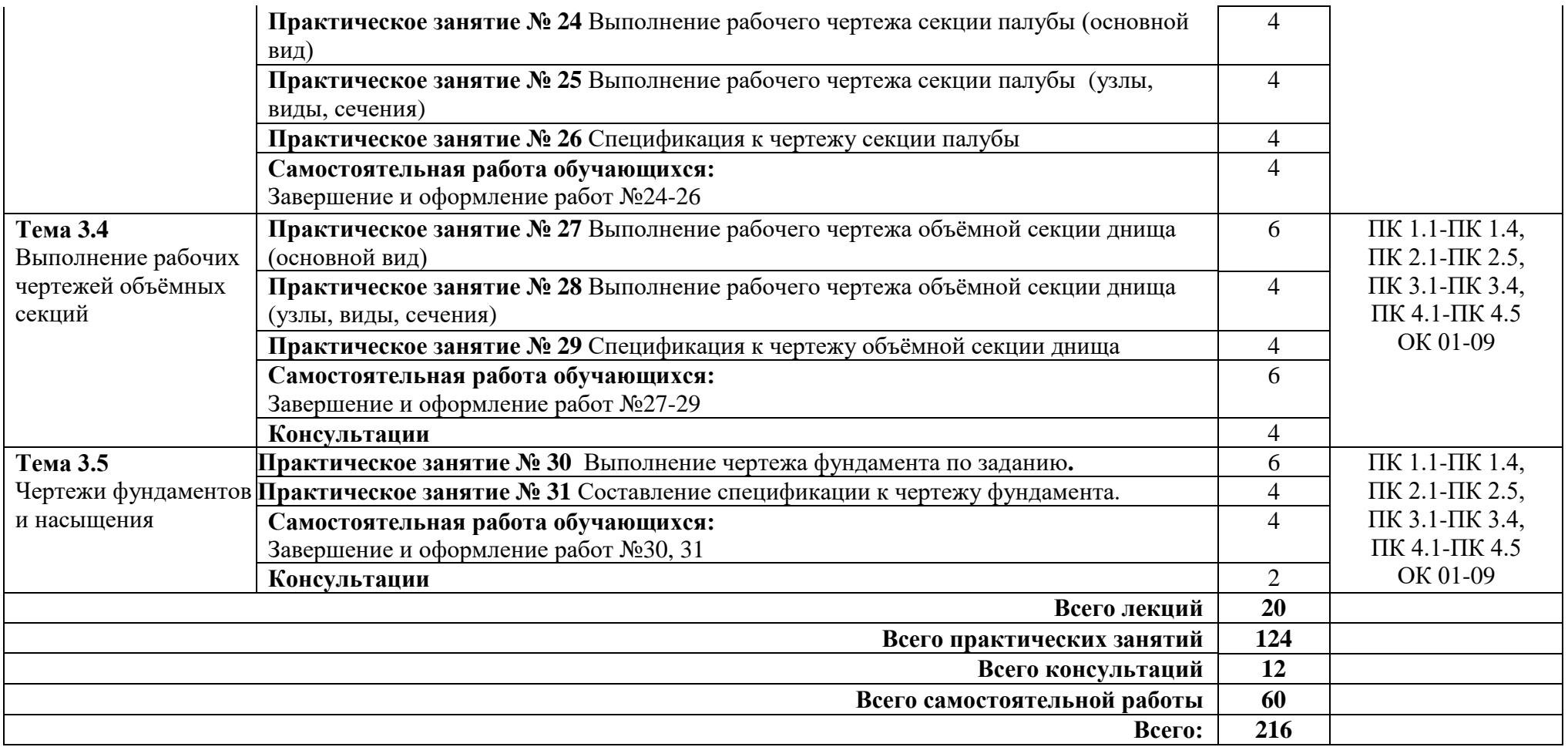

## **3 УСЛОВИЯ РЕАЛИЗАЦИИ РАБОЧЕЙ ПРОГРАММЫ УЧЕБНОЙ ДИСЦИПЛИНЫ**

## **3.1 Требования к минимальному материально-техническому обеспечению**

Реализация программы дисциплины требует наличия учебного кабинета **Инженерной графики**

Оборудование учебного кабинета: -посадочные места по количеству обучающихся; -комплект учебных плакатов по инженерной графике; -комплект учебно-наглядных пособий по инженерной графике; -образцы деталей; -макеты элементов корпусных конструкций. Технические средства обучения:

-персональный компьютер; -принтер; -сканер; -телевизор DEXP.

### **3.2 Информационное обеспечение обучения**

Для реализации программы библиотечный фонд образовательной организации имеет печатные и электронные образовательные и информационные ресурсы для использования в образовательном процессе. Список изданий представлен в Информационном обеспечении образовательной программы (приложение 9) к программе подготовки специалистов среднего звена.

## **4 КОНТРОЛЬ И ОЦЕНКА РЕЗУЛЬТАТОВ ОСВОЕНИЯ УЧЕБНОЙ ДИСЦИПЛИНЫ**

Контроль и оценка результатов освоения учебной дисциплины осуществляется преподавателем в процессе проведения (устного опроса, тестирования, выполнения графических работ).

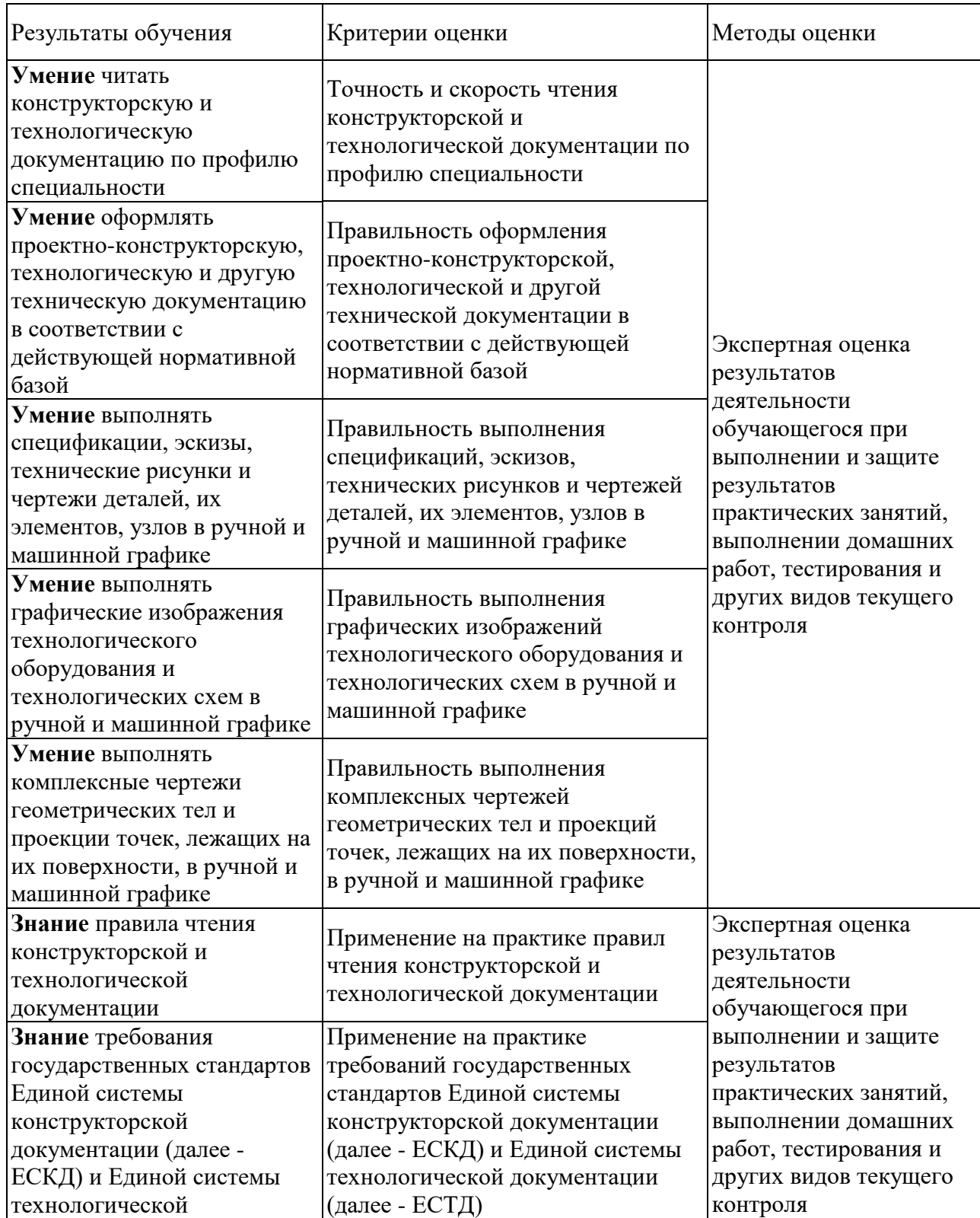

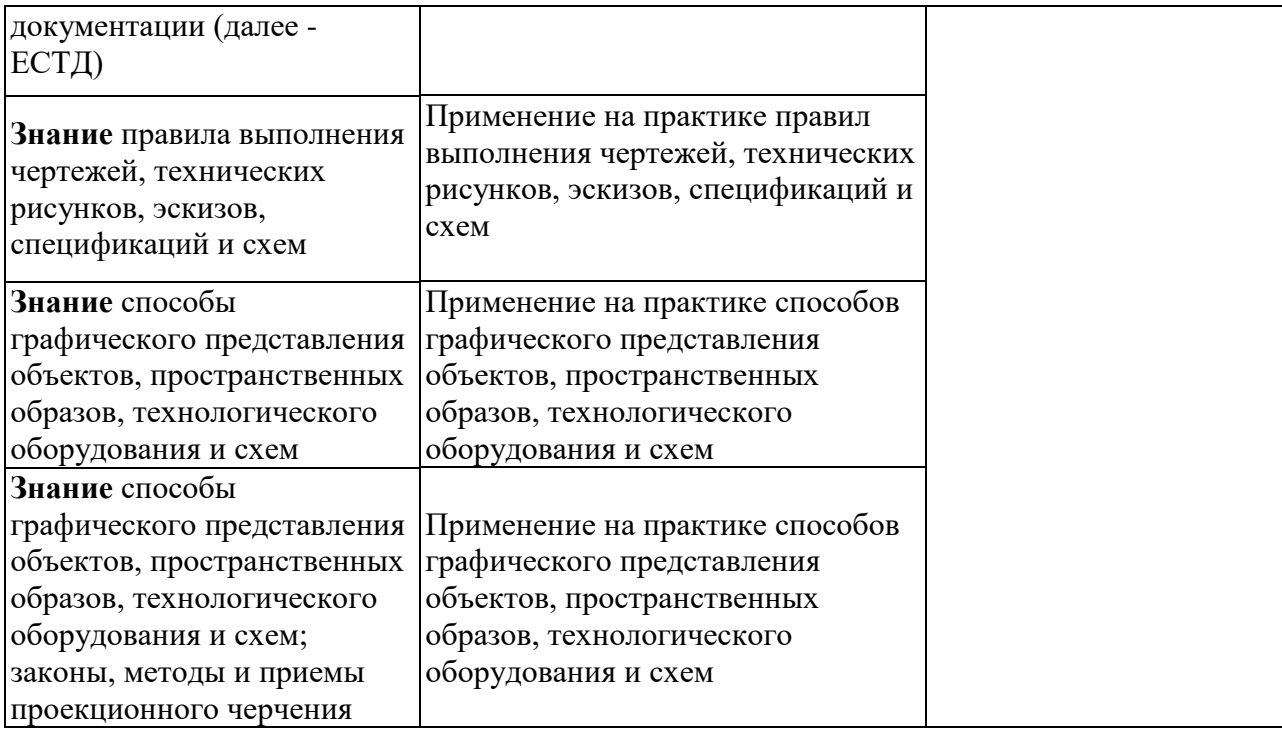